ФИО: Горшкова Надежда Кљевунарственное ав<mark>тономное профессиональное образовательное учреждение</mark> Должность: Директор и Чуващской Республики «Чебоксарский экономико-технологический колледж» Министерства образования Чувашской Республики Документ подписан простой электронной подписью Информация о владельце: Дата подписания: 06.02.2024 17:00:53 Уникальный программный ключ: 6e4febd30540ffff35fc4c6217bc0cf1c72a27f9

# **РАБОЧАЯ ПРОГРАММА УЧЕБНОЙ ДИСЦИПЛИНЫ ОП.05. ИНЖЕНЕРНАЯ ГРАФИКА**

специальность

среднего профессионального образования

**25.02.08 Эксплуатация беспилотных авиационных систем**

Чебоксары 2024

Разработана в соответствии с требованиями государственного образовательного стандарта и ПООП по специальности/профессии среднего профессионального образования<br>25.02.08 Эксплуатация Эксплуатация беспилотных авиационных систем

УТВЕРЖДЕНА Приказом №\_\_\_\_\_\_\_  $\sigma$ <sup>"</sup>  $\frac{1}{\sigma}$ "  $\frac{1}{\sigma}$ "  $\frac{1}{\sigma}$  =  $\frac{1}{\sigma}$ 

РАССМОТРЕНА на заседании цикловой комиссии

\_\_\_\_\_\_\_\_\_\_\_\_\_\_\_\_\_\_\_\_\_\_\_\_\_\_\_\_\_\_\_\_\_\_\_\_\_\_\_\_\_\_\_\_\_\_\_\_\_\_\_\_\_\_\_\_\_\_\_\_\_\_\_\_\_\_\_\_\_\_\_\_\_\_\_\_\_\_\_\_ Протокол №\_\_\_\_ от "\_\_\_" \_\_\_\_\_\_\_\_\_\_\_\_\_\_\_\_\_20\_\_\_\_ г. Председатель ЦК: \_\_\_\_\_\_\_\_\_\_/Н.Н.Иванова/

Разработчик:

Государственное автономное профессиональное образовательное учреждение Чувашской Республики «Чебоксарский экономико-технологический колледж» Министерства образования Чувашской Республики

## СОДЕРЖАНИЕ

- 1. ОБЩАЯ ХАРАКТЕРИСТИКА ПРОГРАММЫ УЧЕБНОЙ ДИСЦИПЛИНЫ
- 2. СТРУКТУРА И СОДЕРЖАНИЕ УЧЕБНОЙ ДИСЦИПЛИНЫ
- 3. УСЛОВИЯ РЕАЛИЗАЦИИ УЧЕБНОЙ ДИСЦИПЛИНЫ
- 4. КОНТРОЛЬ И ОЦЕНКА РЕЗУЛЬТАТОВ ОСВОЕНИЯ УЧЕБНОЙ ДИСЦИПЛИНЫ

## **1. ОБЩАЯ ХАРАКТЕРИСТИКА ПРОГРАММЫ УЧЕБНОЙ ДИСЦИПЛИНЫ**

#### **1.1. Область применения программы**

Рабочая программа учебной дисциплины ОП.05. Инженерная графика является частью основной профессиональной образовательной программы – программы подготовки специалистов среднего звена (ППССЗ) в соответствии с ФГОС по специальности СПО 25.02.08 Эксплуатация беспилотных авиационных систем.

#### **1.2. Цель и планируемые результаты освоения дисциплины:**

Целями освоения дисциплины ОП.05. Инженерная графика являются:

- получение студентами знаний, умений, навыков, в области методологии выполнения и чтения конструкторской документации;

- выполнение технических чертежей;

-

- овладение основами знаний, умений и навыков, необходимых для построения 2D и 3D графических моделей.

В результате изучения дисциплины студенты должны иметь представление:

-о взаимосвязи дисциплины «Инженерная графика» с другими общепрофессиональными дисциплинами и специальными дисциплинами по данной специальности;

-о роли общетехнических знаний в профессиональной деятельности;

-о современных средствах выполнения графических работ.

Задачами освоения дисциплины являются:

- формирование у обучающихся знаний и умений, позволяющих изучить основные государственные стандарты ЕСКД;

- стимулировать познавательную и творческую активность обучающихся;

- развивать у обучающихся внимание, память, изобретательность, пространственное и критическое мышление;

- воспитывать усидчивость, настойчивость, терпение, самоконтроль.<br>Процесс освоения дисциплины ОП.05. Инженерная

Процесс освоения дисциплины ОП.05. Инженерная графика направлен на формирование следующих компетенций:

#### **Общие компетенции (ОК)**

ОК 01. Выбирать способы решения задач профессиональной деятельности, применительно к различным контекстам.

ОК 02. Использовать современные средства поиска, анализа и интерпретации информации и информационные технологии для выполнения задач профессиональной деятельности.

ОК 03. Планировать и реализовывать собственное профессиональное и личностное развитие, предпринимательскую деятельность в

профессиональной сфере, использовать знания по правовой и финансовой грамотности в различных жизненных ситуациях.

ОК 04. Эффективно взаимодействовать и работать в коллективе и команде. ОК 05. Осуществлять устную и письменную коммуникацию на государственном языке Российской Федерации с учетом особенностей социального и культурного контекста.

ОК 06. Проявлять гражданско-патриотическую позицию, демонстрировать осознанное поведение на основе традиционных российских духовно- нравственных ценностей, в том числе с учетом гармонизации межнациональных и межрелигиозных отношений, применять стандарты антикоррупционного поведения.

ОК 07. Содействовать сохранению окружающей среды,ресурсосбережению, применять знания об изменении климата, принципы бережливого производства, эффективно действовать в чрезвычайных ситуациях.

ОК 09. Пользоваться профессиональной документацией на государственном и иностранном языках.

В результате освоения дисциплины обучающийся должен

**знать:**

-правила чтения конструкторской и технологической документации;

-способы графического представления объектов, пространственных образов, технологического оборудования и схем;

-законы, методы и приемы проекционного черчения;

-требования государственных стандартов Единой системы конструкторской документации и Единой системы технологической документации;

-правила выполнения чертежей, технических рисунков, эскизов и схем;

-технику и принципы нанесения размеров;

-классы точности и их обозначение на чертежах;

-типы и назначение спецификаций, правила их чтения и составления В

результате освоения дисциплины обучающийся должен

**уметь:**

-читать конструкторскую и технологическую документацию по профилю специальности;

-выполнять комплексные чертежи геометрических тел и проекции точек, лежащих на их поверхности, в ручной и машинной графике;

-выполнять эскизы, технические рисунки и чертежи деталей, их элементов, узлов в ручной и машинной графике;

-выполнять графические изображения технологического оборудования и технологических схем в ручной и машинной графике;

-оформлять проектно-конструкторскую, технологическую и другую техническую документацию в соответствии с действующей нормативной базой;

## **2. СТРУКТУРА И СОДЕРЖАНИЕ УЧЕБНОЙ ДИСЦИПЛИНЫ 2.1. Объем учебной дисциплины и виды учебной работы**

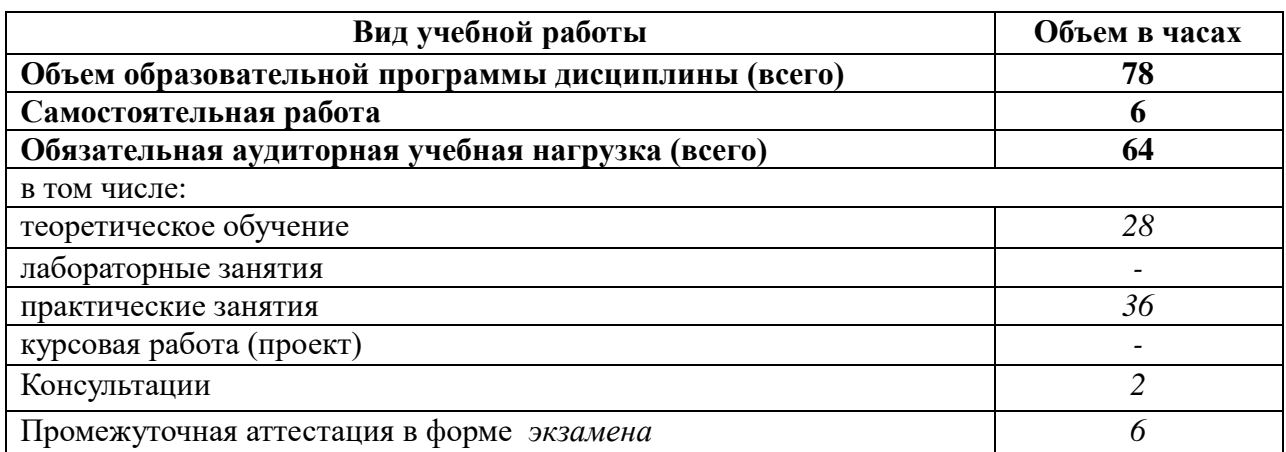

## **2.2. Тематический план и содержание учебной дисциплины ОП.05. Инженерная графика**

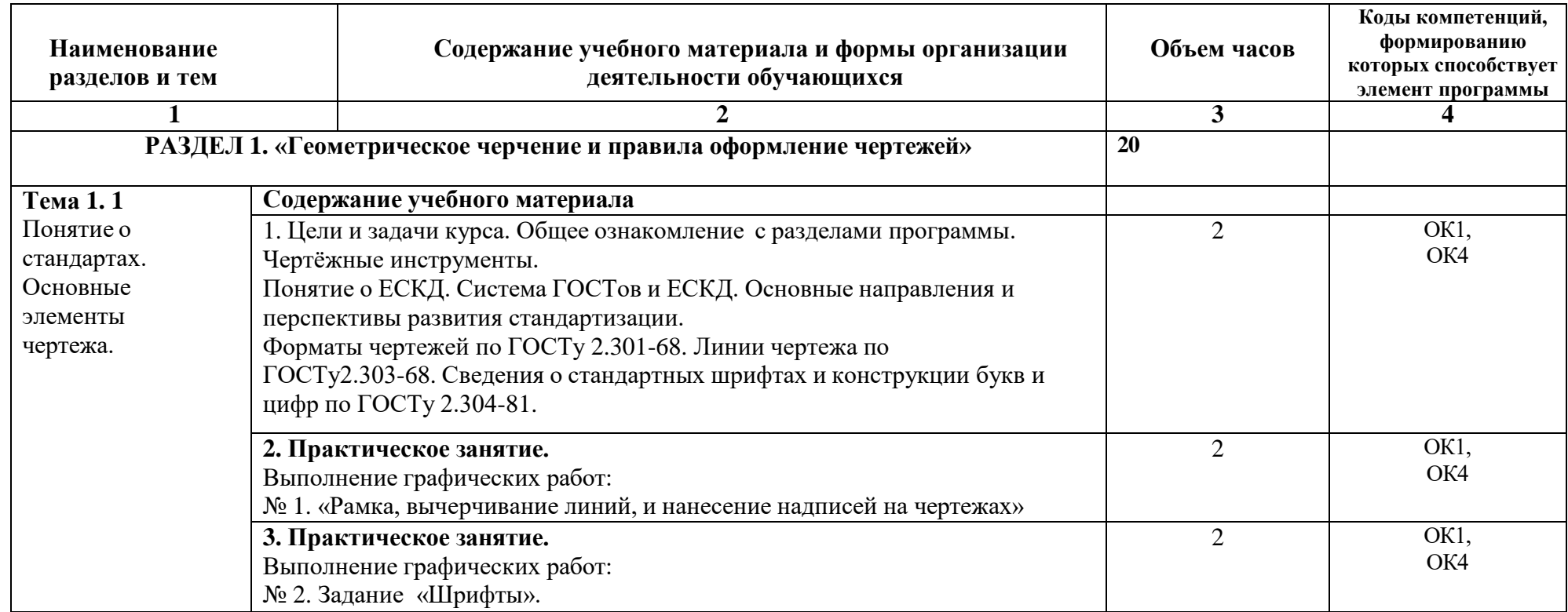

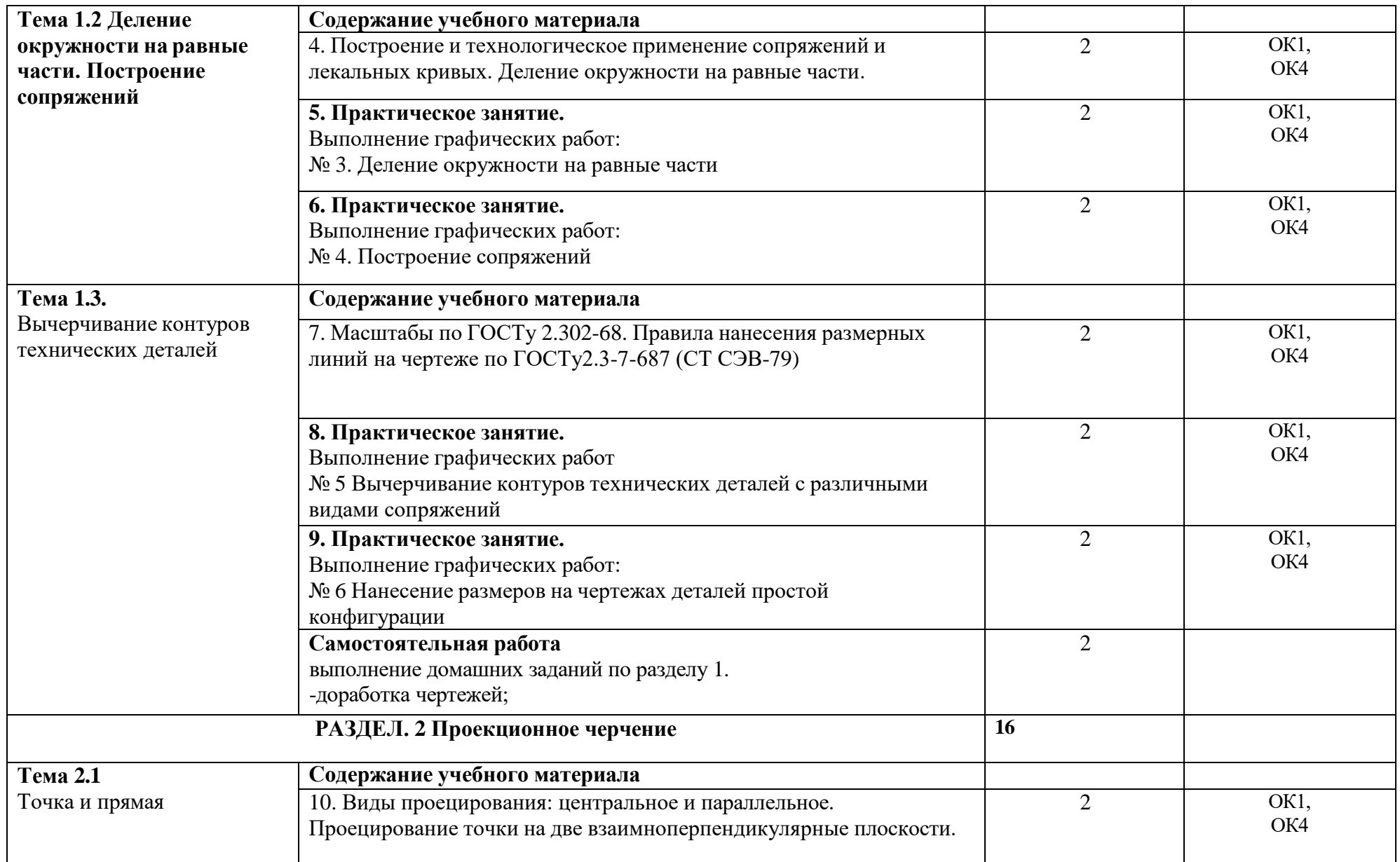

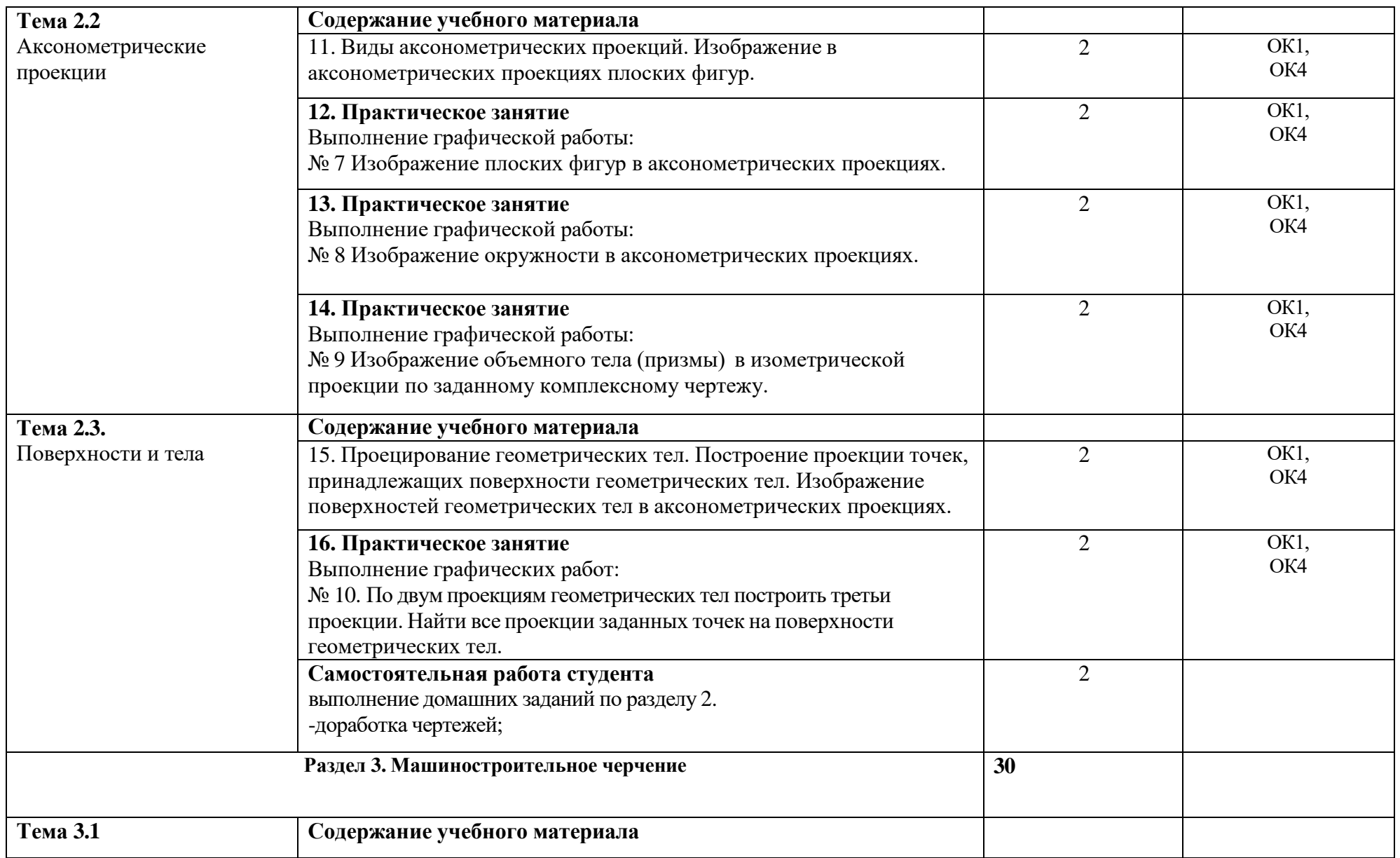

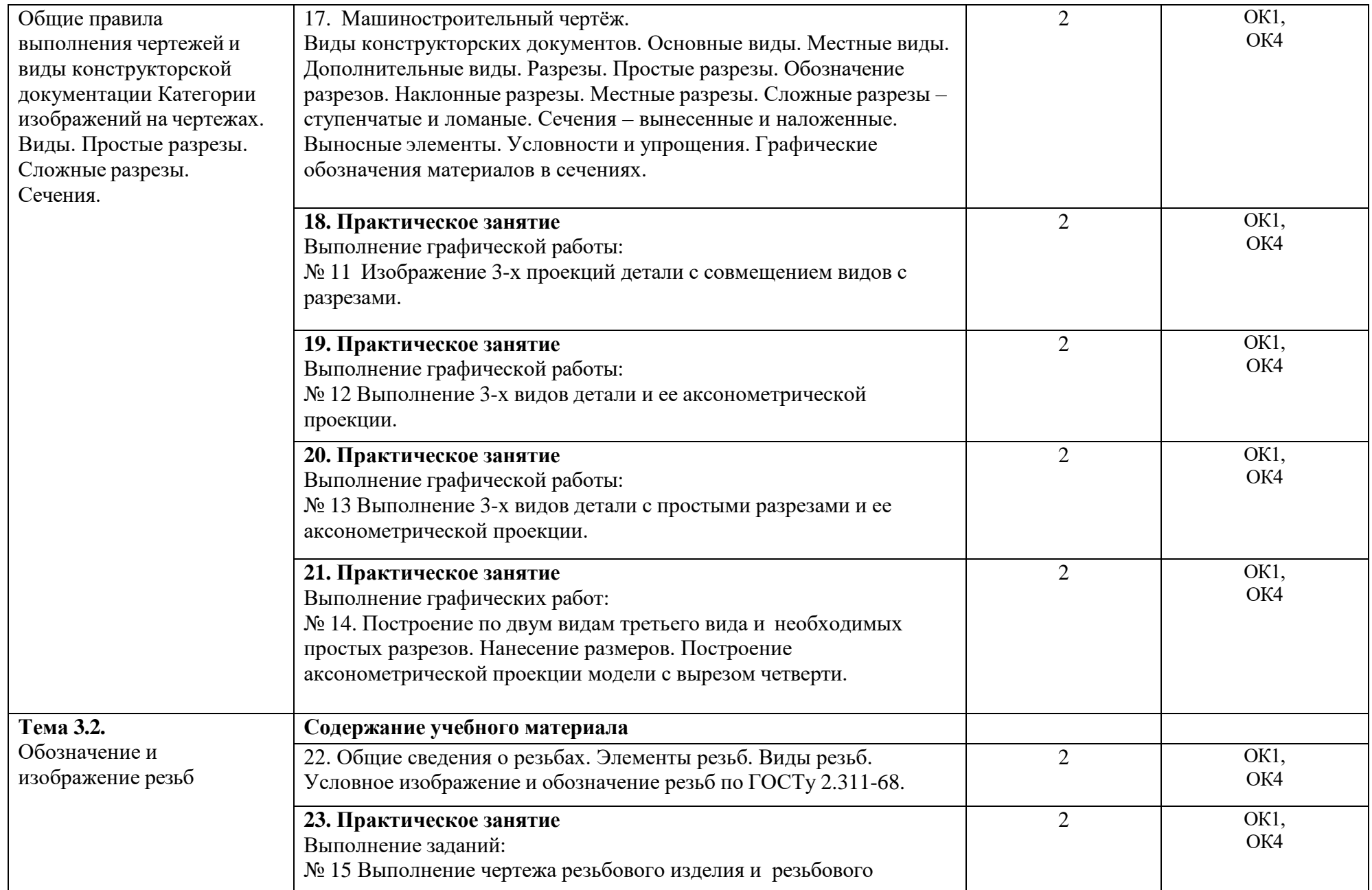

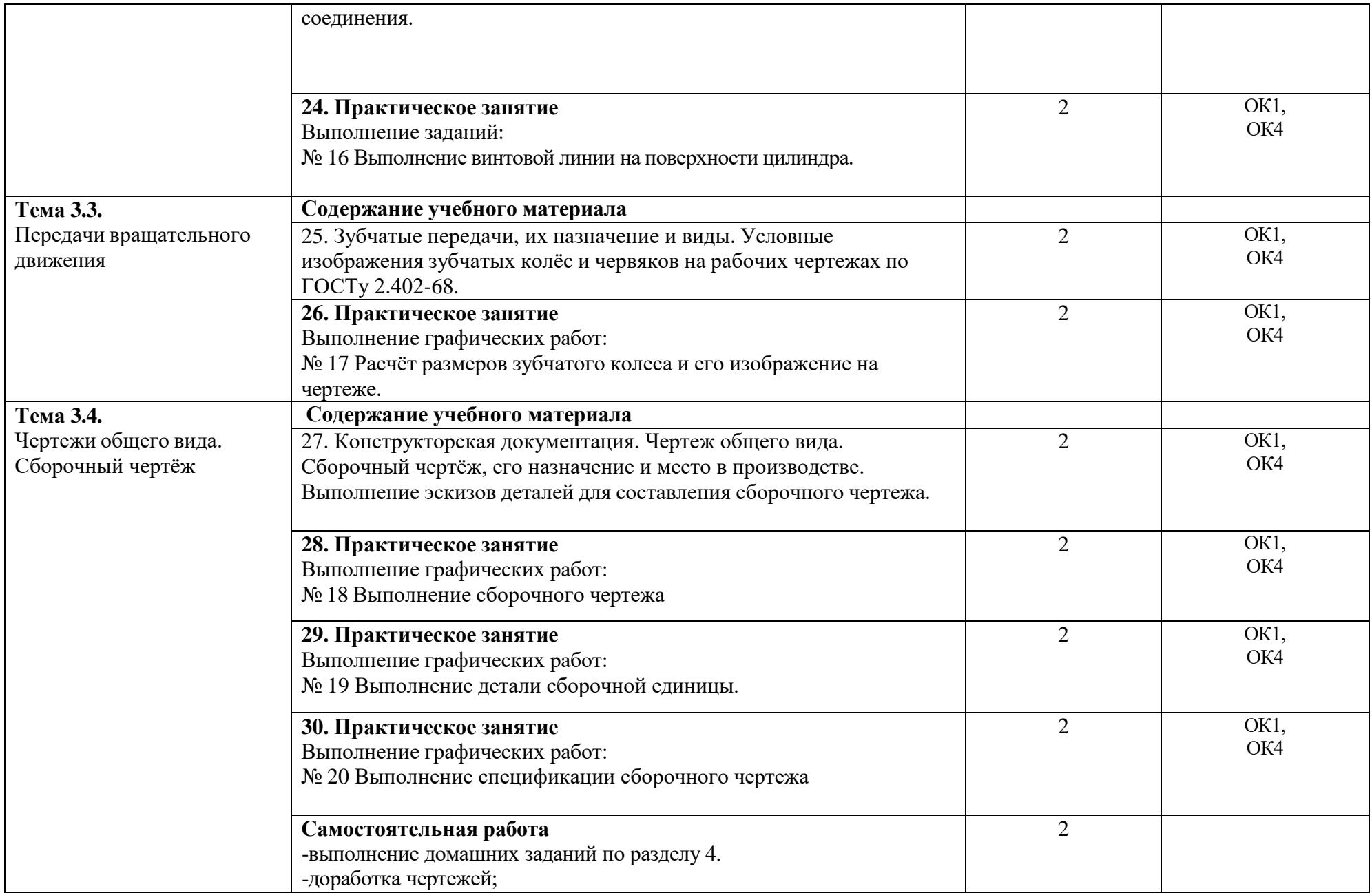

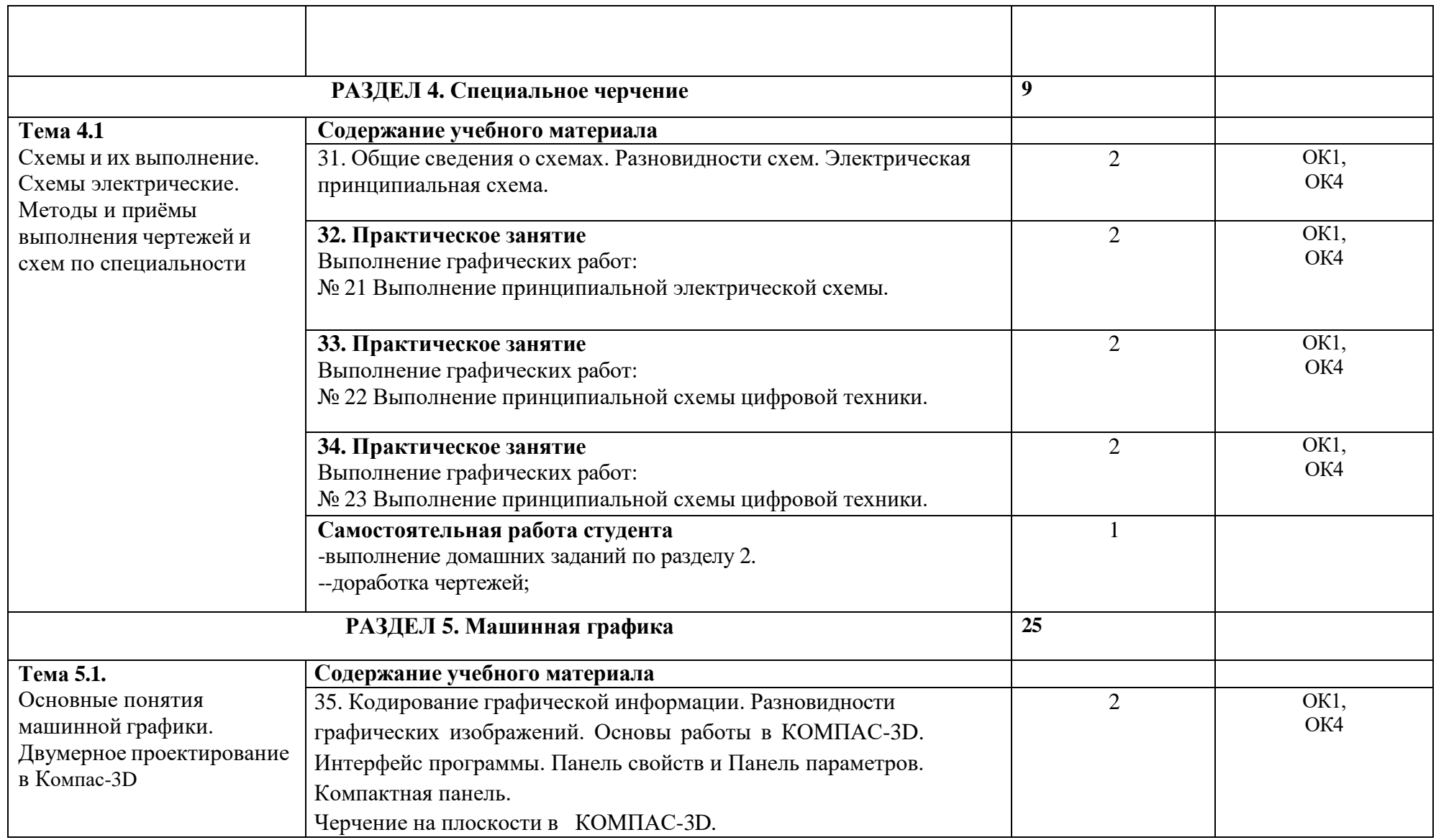

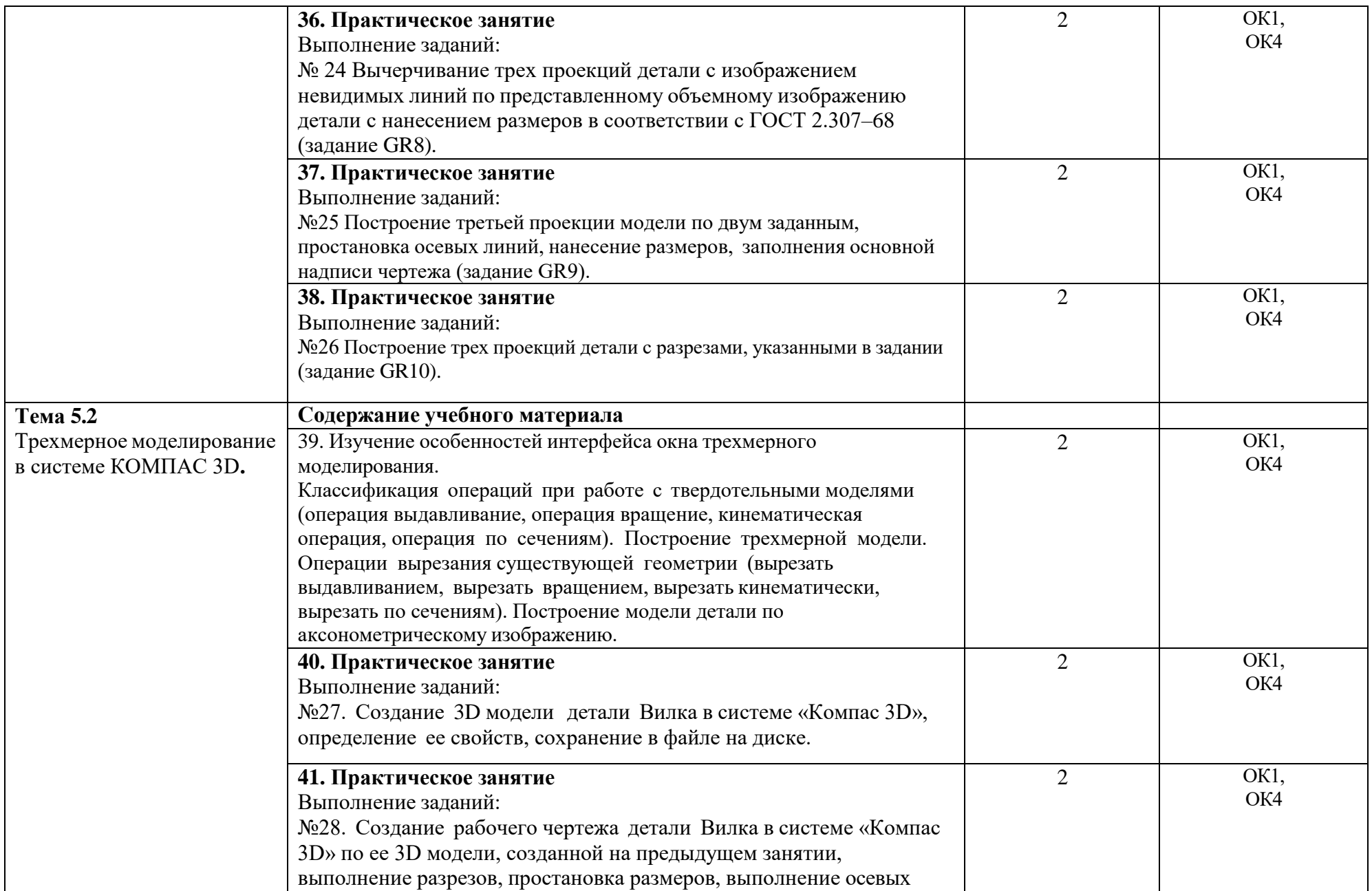

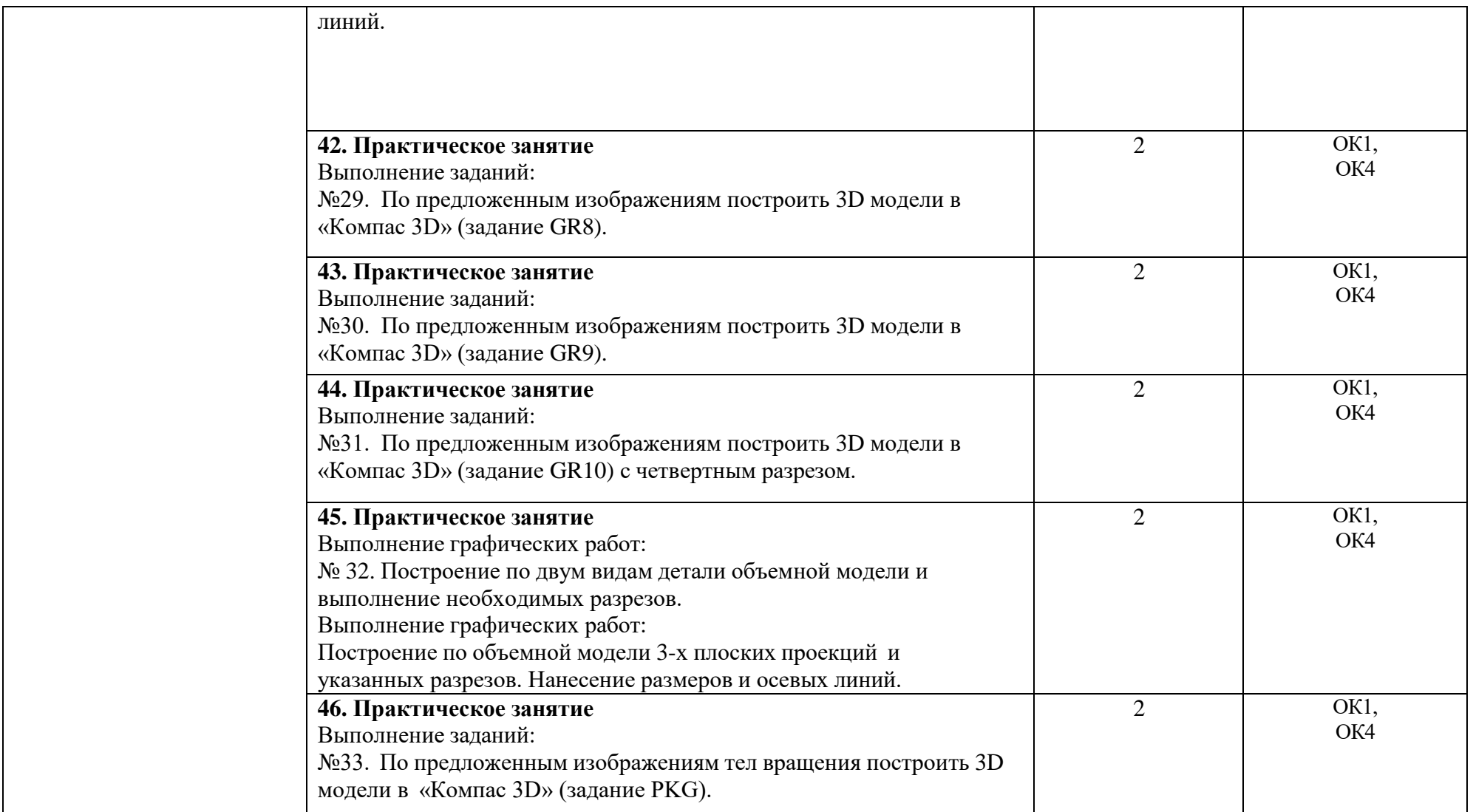

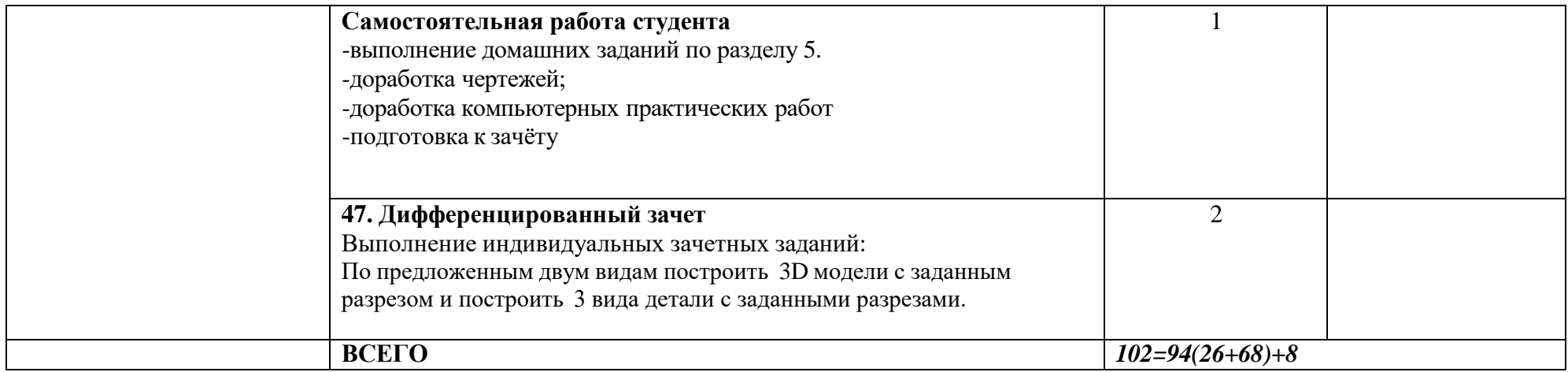

## **3. УСЛОВИЯ РЕАЛИЗАЦИИ РАБОЧЕЙ ПРОГРАММЫ УЧЕБНОЙ ДИСЦИПЛИНЫ**

## **3.1. Требования к минимальному материально-техническому обеспечению**

Для реализации программы учебной дисциплины предусмотрен кабинет «Инженерной графики и технической механики»*,* оснащенный оборудованием:

- − Стол ученический<br>− Стул ученический
- − Стул ученический
- − Стол преподавателя с ящиками для хранения или тумбой
- − Стул преподавателя
- − Классная доска
- − Шкаф для хранения учебных пособий<br>− Компьютер с лицензионным программ
- − Компьютер с лицензионным программным обеспечением («Компас 3D»).

## **3.2. Информационное обеспечение обучения**

## **Перечень рекомендуемых учебных изданий, Интернет-ресурсов, дополнительной литературы.**

#### **Основные источники:**

- 1. Боголюбов С.К. Инженерная графика: Учебник для средних специальных учебных заведений. / С.К. Боголюбов. - М.: Альянс, 2018.
- 2. Инженерная и компьютерная графика: учебник и практикум для СПО / Р. Р. Анамова [и др.] ; под общ. ред. Р. Р. Анамовой, С. А. Леонова, Н. В. Пшеничнова. — М.: Издательство Юрайт, 2018.

## **Дополнительные источники:**

- 1. Буланже Г.В. Инженерная графика: Проецирование геометрических тел: Учебное пособие / Г.В. Буланже, И.А. Гущин, В.А. Гончарова. - М.: Инфра-М, 2016.
- 2. Кузьмичев, В. Е. Конструирование швейных изделий : учеб. пособие для СПО / В. Е. Кузьмичев, Н. И. Ахмедулова, Л. П. Юдина. — 3-е изд., испр. и доп. — М.: Издательство Юрайт, 2019.
- 3. Миронов Б.Г. Сборник упражнений для чтения чертежей по инженерной графике. М.: Издательский центр «Академия», 2018.
- 4. Чекмарев А. А. Инженерная графика: учебник для СПО / А. А. Чекмарев. 13-е изд., испр. и доп. — М.: Издательство Юрайт, 2019.
- 5. Чекмарев А. А. Черчение. Справочник: учеб. пособие для СПО / А. А. Чекмарев, В. К. Осипов. — 9-е изд., испр. и доп. — М.: Издательство Юрайт, 2018.

## **1. Контроль и оценка результатов освоения учебной дисциплины**

Контроль и оценка результатов освоения учебной дисциплины осуществляется преподавателем в процессе проведения практических занятий, тестирования, а также выполнения обучающимися индивидуальных заданий, проектов, исследований.

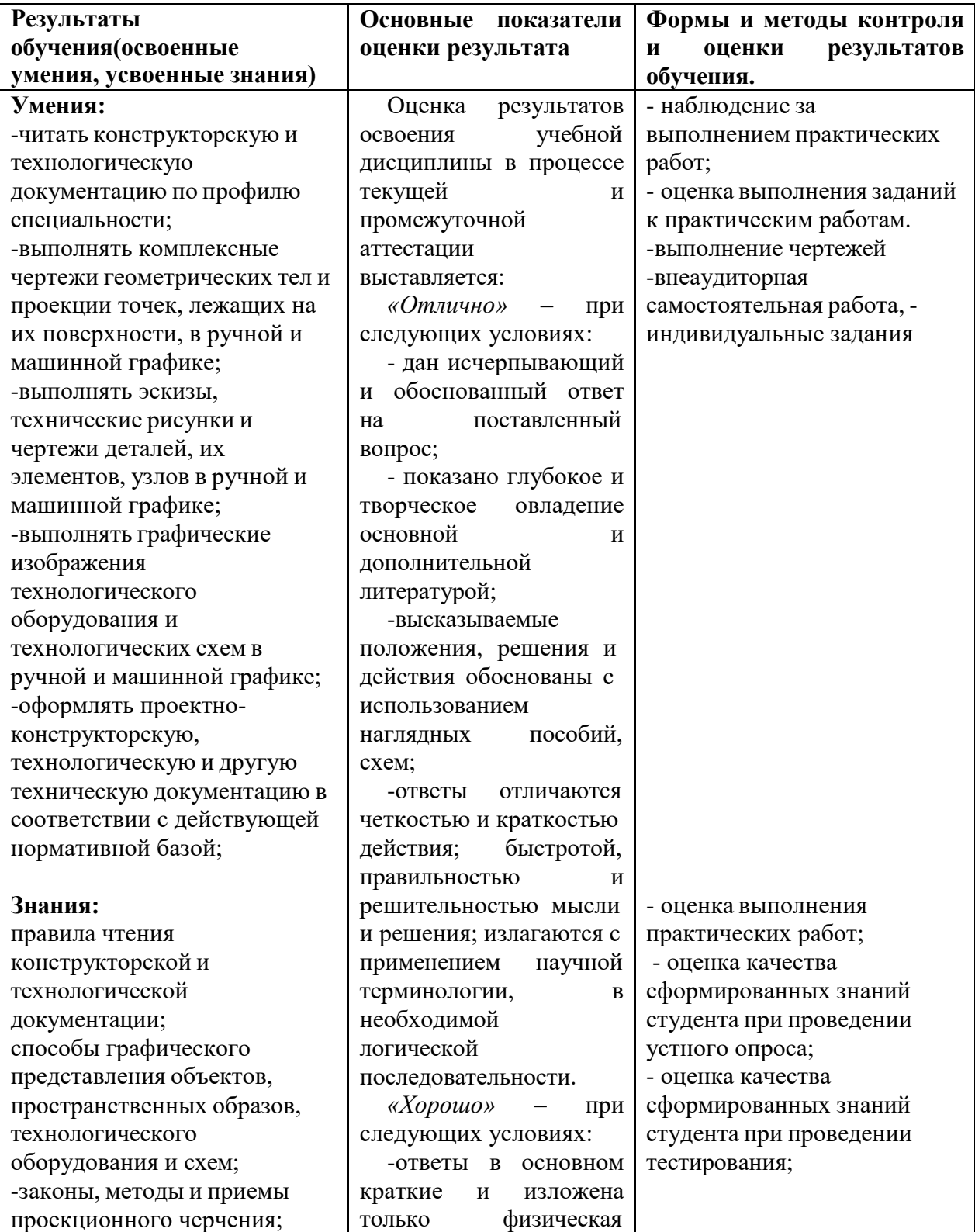

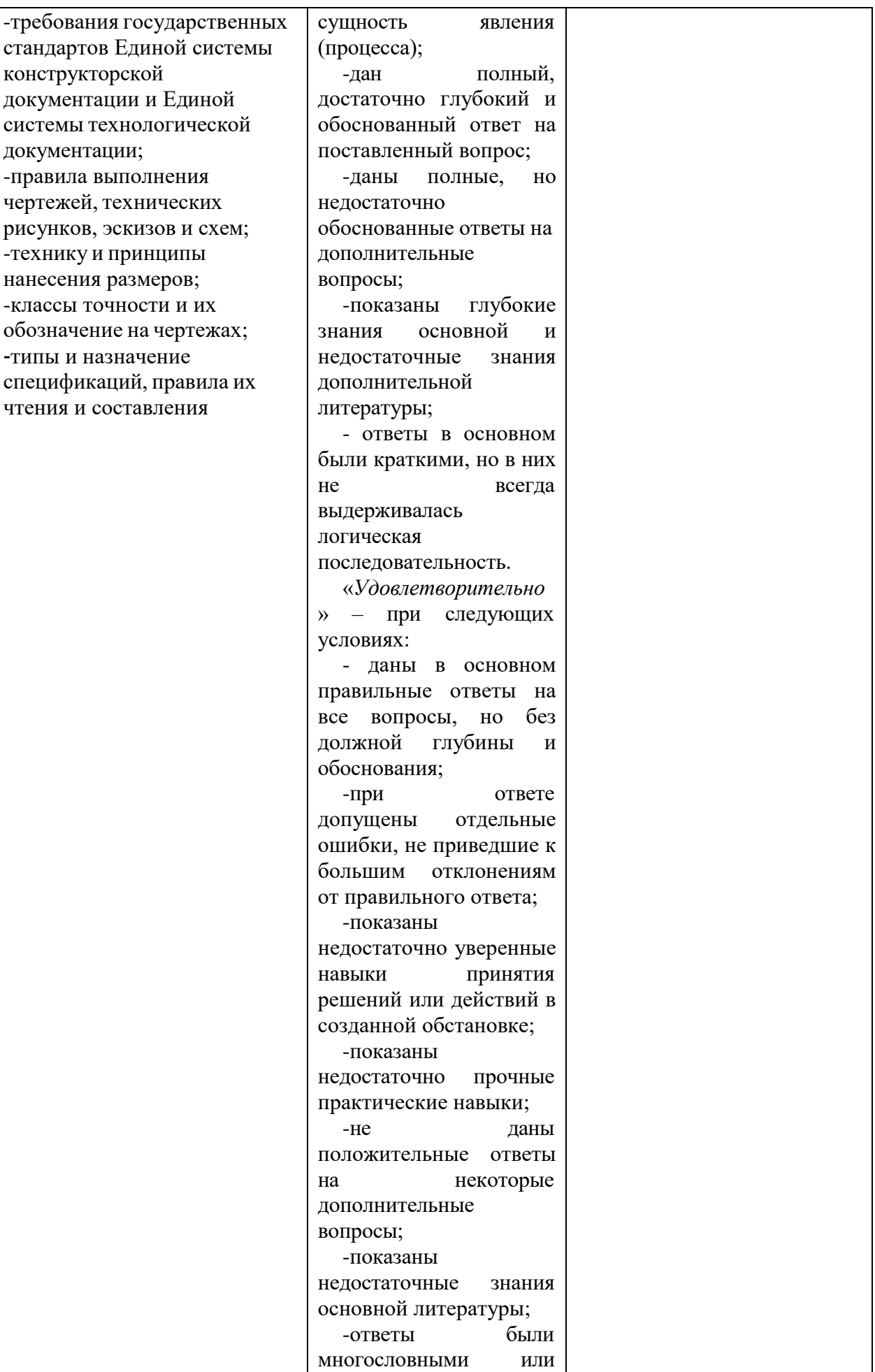

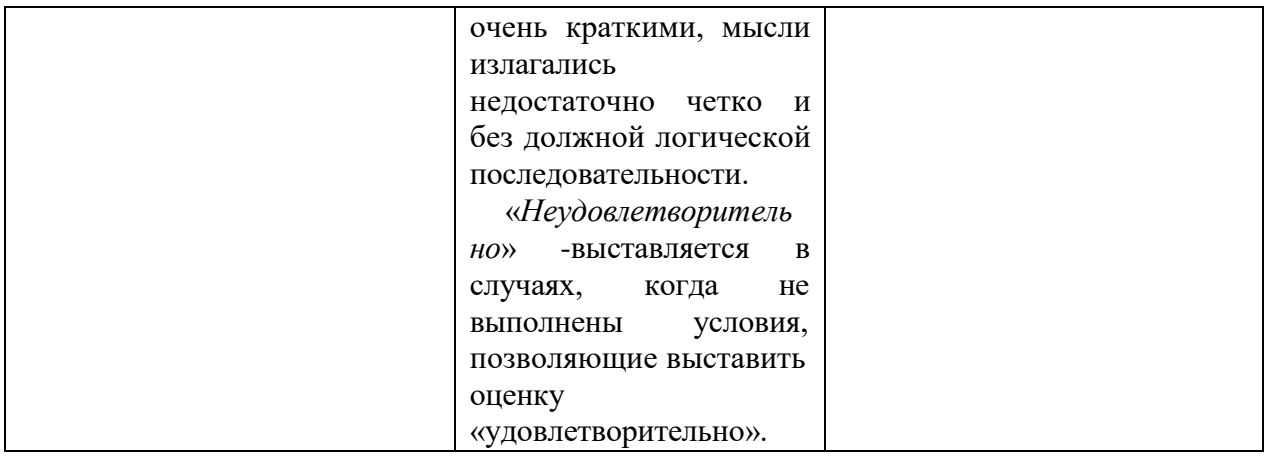